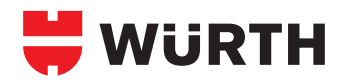

## **WÜTOP® DAMPFBREMSE DB 2/DB 10/DB 20 WÜTOP® DAMPFSPERRE DS ALU**

## **Verlegeanleitung Wütop® DB 2/DB 10/DB 20/ DS Alu: Zwischensparrendämmung**

- Wütop® DB 2/DB 10/DB 20/DS Alu auf der "warmen" Seite der Wärmedämmung mit Tacker (Schlagtacker Art.-Nr. 0714 854, 0714 811 oder Handtacker Art.-Nr. 0714 834, 0714 853) fixieren und mit der Lattung befestigen.
- Die glatte Seite zeigt stets zum Verarbeiter.
- Auf ausreichend Überdeckung achten: Höhenüberdeckung: mindestens 10 cm (Überlappungsstreifen), Seitenüberdeckung: ca. 20 cm.
- Sämtliche Überlappungen und getackerte Stellen müssen mit einem dafür geeigneten Klebeband (Art.-Nr. 0992 700 050) luftdicht verklebt werden.
- Zum luftdichten Anschluss am Mauerwerk wird die Bahn mit Wütop® Folienkleber (Art.-Nr. 0893 700 100, 0893 700 110) oder Wütop® Folienfix (Art.-Nr. 0992 820 015) verklebt und ggf. mit einer Anpresslatte zusätzlich befestigt.
- Auf beschädigungsfreien Einbau achten.
- Bevor die raumseitige Bekleidung (Gipskarton, Holzverkleidung, etc.) angebracht wird, ist der korrekte Einbau der Dampfbremse nochmals zu kontrollieren und ggf. nachzubessern.

## **Verlegeanleitung Wütop® DB 2/DB 20: Aufsparrendämmung**

- Wütop® DB 2/DB 20 eignet sich optimal als Dampfbremse bei Aufsparrendämmungen.
- Verlegung: Gleiche Vorgehensweise wie bei "Zwischensparrendämmung".
- Bitte beachten Sie: Freiwitterung max. 6 Wochen.

## **Altbausanierung**

- Spitze Gegenstände (z.B. Nägel), die aus der Innenbekleidung ins Sparrenfeld ragen, sind zu entfernen, um eine Beschädigung der Dampfbremse zu vermeiden.
- Wütop® DB 2/DB 20 wird von außen über die Sparren geführt, wobei das Vlies zum Rauminneren zeigt. Verlegung mit der glatten Seite nach außen.
- Sämtliche Überlappungen und Durchdringung mit geeignetem Klebeband (Eurasol®, Art.-Nr. 0992 700 050) luftdicht verkleben.
- Empfehlung: Befestigung von Wütop® DB 2/DB 20 an den Sparren mittels Anpressleisten.
- Anschlüsse an der Traufe (Traufbalken bzw. Mauerwerk) mit Wütop® Folienkleber (Art.-Nr. 0893 700 100, 0893 700 110) oder Wütop® Folienfix (Art.-Nr. 0992 820 015) verkleben. Eine zusätzliche mechanische Fixierung mit Anpresslatte wird empfohlen.
- Bei Räumen, deren Raumluftfeuchte dauerhaft über 60 % liegt, darf die Dampfbremse Wütop® DB 2/DB 20 im Sanierungsfall nicht eingesetzt werden.
- Nach DIN 4108 Teil 3 müssen Konstruktionen, die nicht dem Regelaufbau entsprechen, rechnerisch nachgewiesen werden (Tauwassernachweis). Daher ist der Einsatz der Wütop® DB 2/DB 20 im Sanierungsfall im Vorfeld abzuklären.

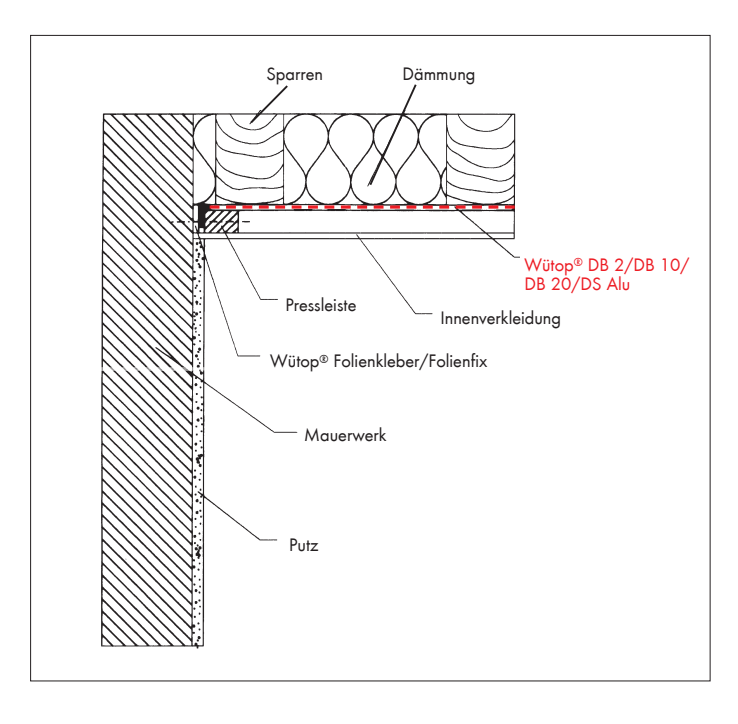

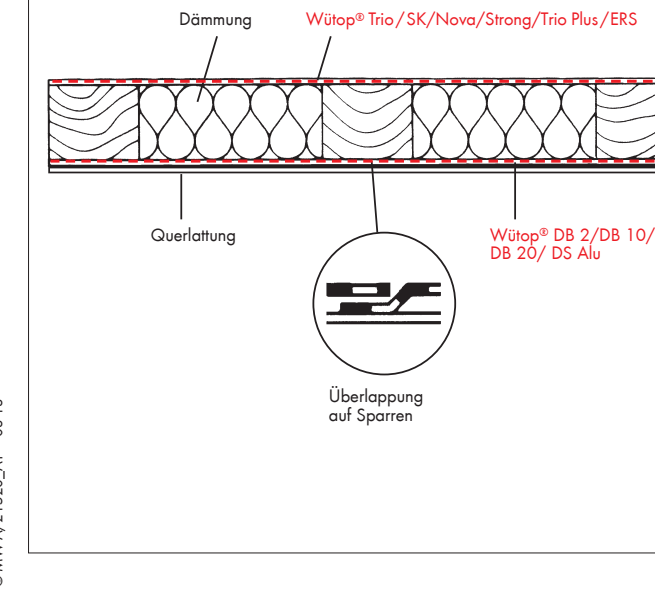